# **BAB III**

# **METODOLOGI PENELITIAN**

## **3.1 Subjek dan Objek Penelitian**

Berdasarkan latar belakang yang telah peneliti buat, maka dalam penelitian ini dilakukan penerapan model CNN pada *website* menggunakan *framework* streamlit. Adapun subjek pada penelitian ini adalah citra gerakan yoga sedangkan objek penelitian yaitu klasifikasi citra gerakan yoga.

## **3.2 Alat dan Bahan Penelitian**

Penelitian ini menggunakan alat dan bahan berupa perangkat lunak dan keras antara lain :

### **3.2.1 Perangkat Keras**

Penelitian ini membutuhkan spesifikasi kebutuhan perangkat keras yang digunakan untuk merancang klasifikasi gerakan yoga menggunakan model CNN yang nantinya akan di *deploy* ke dalam *website* menggunakan *framework* streamlit,yaitu:

- 1. Komputer dengan spesifikasi :
	- *a. Processor Intel* i5 11400F
	- b. VGA RTX 3060 12GB
	- c. Ram 2 x 8 GB DDR4

#### **3.2.2 Perangkat Lunak**

Penelitian ini membutuhkan kebutuhan perangkat lunak yang digunakan untuk merancang klasifikasi gerakan yoga menggunakan model CNN yang nantinya akan di *deploy* ke dalam *website* menggunakan *framework* streamlit yaitu :

- 1. Notebook Google Collab
- 2. Python programming language
- 3. *Code Editor* Visual Studio Code
- 4. *Library* Tensorflow, Scikit Learn, Numpy, Matplotlib, dan Streamlit

#### **3.2.3 Bahan Penelitian**

Bahan yang digunakan dalam penelitian ini merupakan sebuah citra gerakan yoga yang diambil dari sebuah situs yang dinamakan Kaggle <https://www.kaggle.com/datasets/niharika41298/yoga-poses-dataset> dengan jumlah gambar sebanyak 1551 dengan 5 gerakan yoga.

### **3.3 Tahapan Penelitian**

Penelitian ini bisa dikatakan sebagai penelitian yang baik jika tahapan penelitiannya terlihat jelas dan sesuai dengan yang dibuat. Tahapan yang dilakukan peneliti dalam penelitian "Klasifikasi Gerakan Yoga Dengan Model Convolutional Neural Network Menggunakan Streamlit" adalah sesuai dengan gambar 3.1

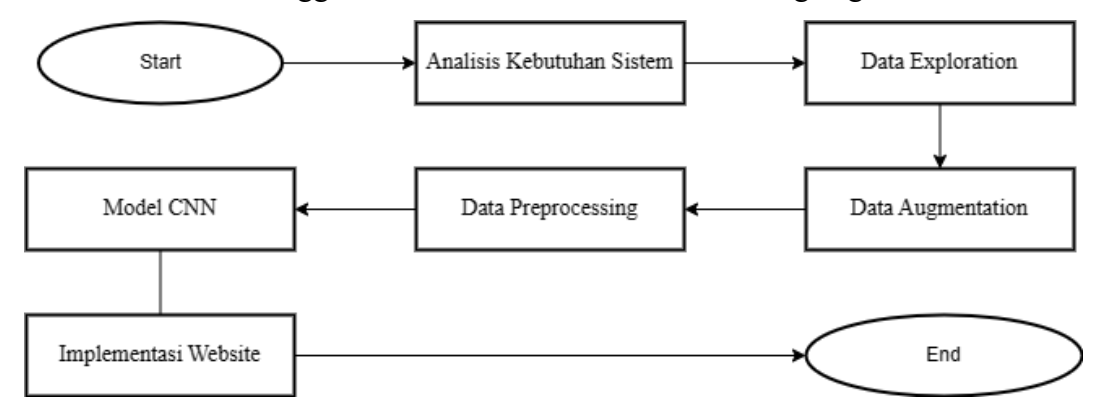

Gambar 3.1 Diagram Alur Penelitian

# **3.3.1 Analisis Kebutuhan Sistem**

Analisis kebutuhan sistem ditentukan dari awal yaitu identifikasi masalah, menentukan tujuan, melakukan pembacaan terhadap studi literatur, pengumpulan dataset.

Identifikasi masalah dilakukan untuk mengetahui permasalahan yang terjadi pada studi kasus dengan tujuan masalah tersebut dapat terselesaikan dengan penelitian ini.

Studi literatur dilakukan untuk menemukan dasar – dasar teori sebagai referensi dan acuan dari penelitian yang dilakukan. Penelitian ini menggunakan dasar – dasar teori yang umum dilakukan dalam pembuatan klasifikasi citra menggunakan model CNN seperti tahapan dalam data *exploration*, data *augmentation* data *preprocessing*, *create* CNN model, cara implementasi.

Pengumpulan dataset citra gerakan yoga yang akan digunakan untuk membuat model *Convolutional Neural Network* yang didapatkan dari situs Kaggle. Pada gambar 3.2 adalah contoh dari label *downdog*

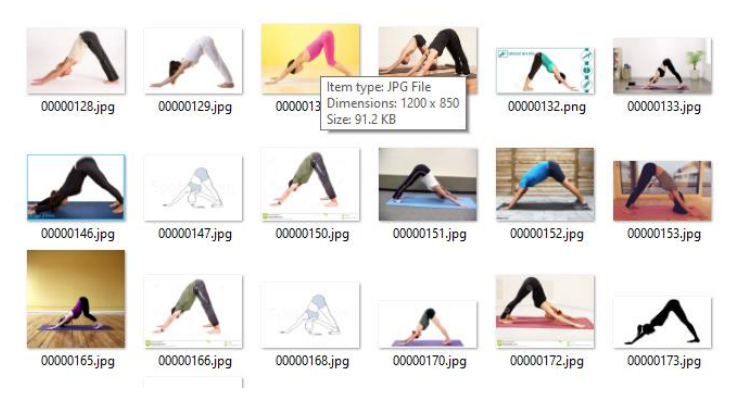

Gambar 3.2 Dataset Label *Downdog*

Pada gambar 3.3 adalah contoh dari label *goddess*

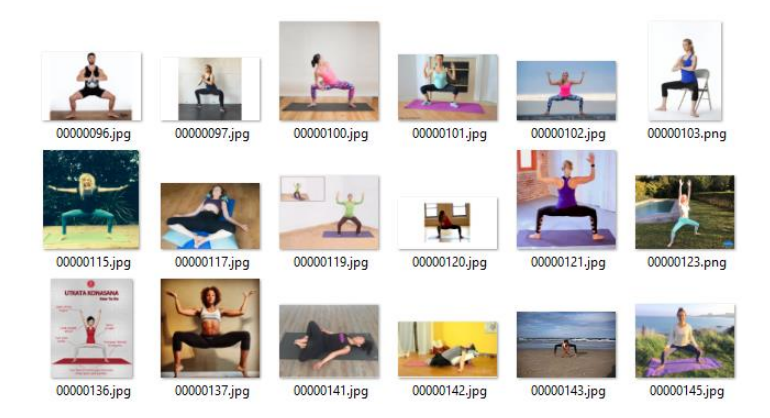

Gambar 3.3 Dataset Label *Goddess*

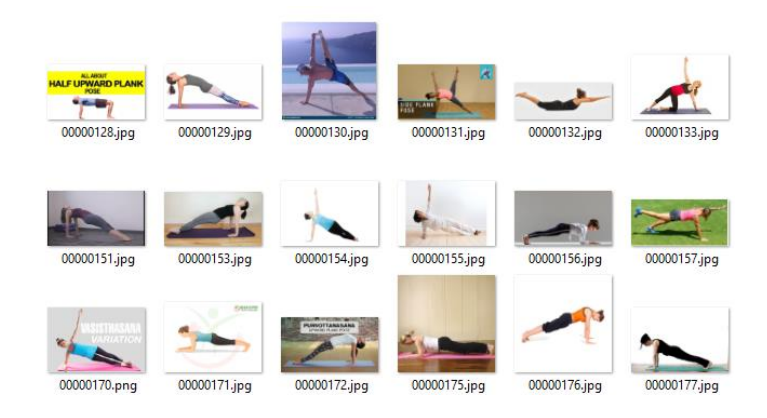

# Pada gambar 3.4 adalah contoh dari label *plank*

Gambar 3.4 Dataset Label *Plank*

Pada gambar 3.5 adalah contoh dari label *tree*

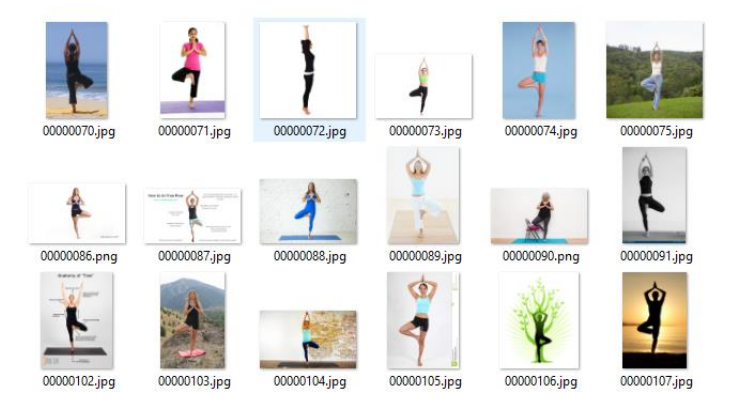

Gambar 3.5 Dataset Label *Tree*

Pada gambar 3.6 adalah contoh dari label *warrior* 2

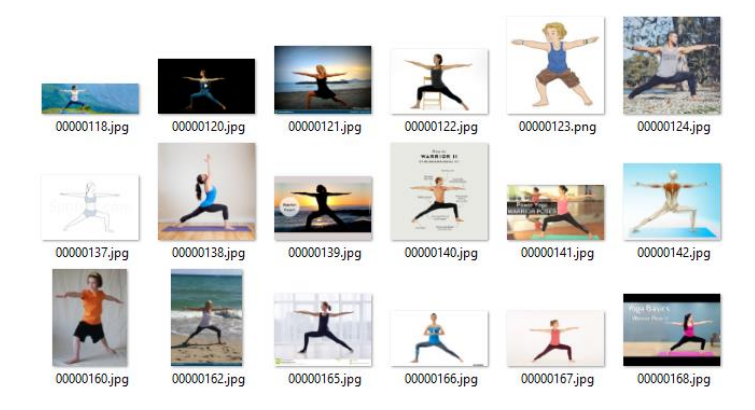

Gambar 3.6 Dataset Label *Warrior 2*

### **3.3.2 Data** *Exploration*

Data *exploration* dilakukan untuk mengeksplorasi dataset yang telah diambil dari situs Kaggle yang gunanya untuk mengetahui sebaran setiap data untuk masing masing label. Hasil dari data *exploration* nantinya bisa digunakan untuk melihat data yang ditangani ke dalam proses selanjutnya [33].

### **3.3.3 Data** *Augmentation*

Data *augmentation* dilakukan untuk meningkatkan keragaman data yang tersedia untuk model pelatihan, tanpa perlu menambahkan data baru sebanyak 21 gambar. Teknik augmentasi data seperti *rotation range*, *width shift range*, *height shift range*, *shear range*, *zoom range*, dan *horizontal flip*. *Rotation range* berfungsi untuk merotasi gambar dengan derajat yang diinginkan. *Width shift range* berfungsi untuk menggeser gambar secara acak baik ke kiri maupun ke kanan. *Height shift range* berfungsi untuk menggeser gambar secara vertikal. *Shear range* berfungsi untuk menggeser gambar dengan sudut geser berlawanan arah jarum jam. *Zoom range* berfungsi untuk memperbesar gambar apabila angka yang dimasukan bernilai positif sebaliknya jika negatif angkanya maka akan memperkecil gambar. *Horizontal flip* berfungsi untuk membalik gambar secara horizontal.

# **3.3.4 Data** *Preprocessing*

Data *preprocessing* atau biasanya disebut persiapan data yang nantinya akan di proses. Preprocessing dilakukan dengan menghapus beberapa gambar yang tidak valid, menyeimbangkan jumlah data dalam setiap kelas, melakukan pembagian antara data *training* dan *testing*. Dalam data preprocessing ini dilakukan agar nantinya model yang dihasilkan juga mendapat hasil yang baik.

## **3.3.5 Model CNN**

Dalam pembuatan model klasifikasi gerakan yoga menggunakan arsitektur CNN dengan memodifikasi dari penelitian sebelumnya. Pada gambar 3.7 merupakan arsitektur dari model CNN di penelitian sebelumnya.

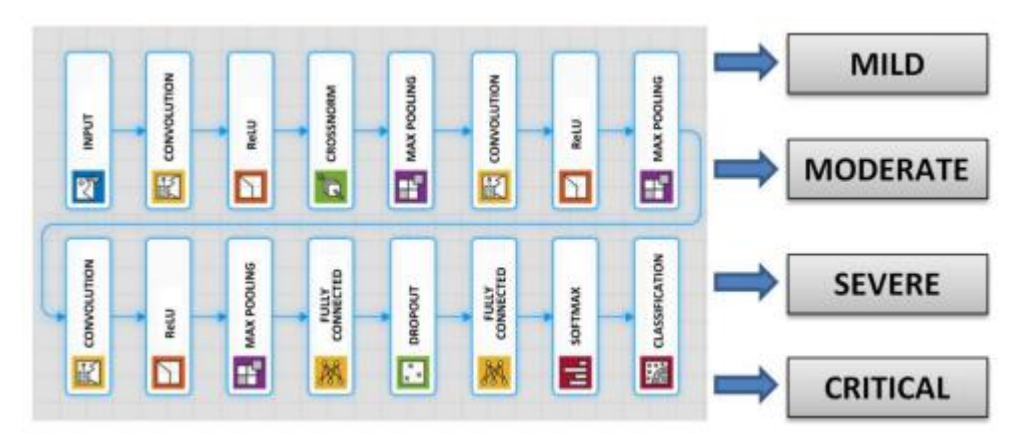

Gambar 3.7 Arsitektur CNN Penelitian Terdahulu

Dari arsitektur CNN penelitian terdahulu menghasilkan akurasi sebesar 95.52% untuk 4 kelas sehingga bisa dijadikan tolak ukur dalam pembuatan model CNN klasifikasi gerakan yoga untuk 5 kelas. Dalam pembuatan model CNN klasifikasi gerakan yoga terdapat beberapa parameter yaitu :

- 1. Masukan citra berukuran 170 x 170 x 3, didalam angka 3 tersebut menandakan bahwa citra yang dimasukan adalah citra yang memiliki warna rgb dengan ukuran 170 x 170 [34].
- 2. Lapisan convolusi yang pertama dengan *filters* berukuran 32 dan kernel yang digunakan berukuran 3 x 3 dengan *stride* atau perpindahan kernel 1 kali dan menggunakan *activation* relu.
- 3. *Batch normalization*
- 4. *Maxpooling* yang pertama dengan mengggunakan *pool size* berukuran 2 dan stride 2.
- 5. *Dropout* 0.1
- 6. Lapisan convolusi yang kedua dengan filters berukuran 64 dan kernel yang digunakan berukuran 3 x 3 dengan *stride* atau perpindahan kernel 1 kali dan menggunakan activation relu.
- 7. *Batch normalization*
- 8. *Maxpooling* yang kedua dengan menggunakan *pool size* berukuran 2 dan stride 2.
- 9. *Dropout* 0.25
- 10. Lapisan convolusi yang ketiga dengan *filters* berukuran 128 dan kernel yang digunakan berukuran 3 x 3 dengan *stride* atau perpindahan kernel 1 kali dan menggunakan activation relu.
- 11. *Batch normalization*
- 12. *Maxpooling* yang ketiga dengan mengggunakan *pool size* berukuran 2 dan stride 2.
- 13. *Dropout* 0.25
- 14. Lapisan convolusi yang keempat dengan *filters* berukuran 64 dan kernel yang digunakan berukuran 3 x 3 dengan *stride* atau perpindahan kernel 1 kali dan menggunakan activation relu.
- 15. *Batch normalization*
- 16. *Maxpooling* yang keempat dengan mengggunakan *pool size* berukuran 2 dan stride 2.
- 17. *Dropout* 0.25
- 18. Lapisan convolusi yang kelima dengan *filters* berukuran 32 dan kernel yang digunakan berukuran 3 x 3 dengan *stride* atau perpindahan kernel 1 kali dan menggunakan activation relu.
- 19. *Batch normalization*
- 20. *Maxpooling* yang kelima dengan mengggunakan *pool size* berukuran 2 dan stride 2.
- 21. *Dropout* 0.25
- 22. *Flatten* yang berfungsi untuk mengubah *feature map* dari dua dimensi menjadi *vector* satu dimensi agar dapat masuk ke dalam *fully connected layer*.
- 23. *Dropout* 0.5
- 24. *Fully connected layer* dengan *dense* yang pertama memiliki *units* sebesar 128 menggunakan *activation* relu
- 25. *Dense* yang kedua memiliki units 5 menggunakan activation *softmax*, nilai 5 itu merupakan *output* yang diklasifikasi berdasarkan jumlah label.

Dalam parameter tersebut nantinya akan diaplikasikan kedalam program dengan menggunakan library *tensorflow*. Model arsitektur CNN dapat digambarkan seperti pada Gambar 3.8.

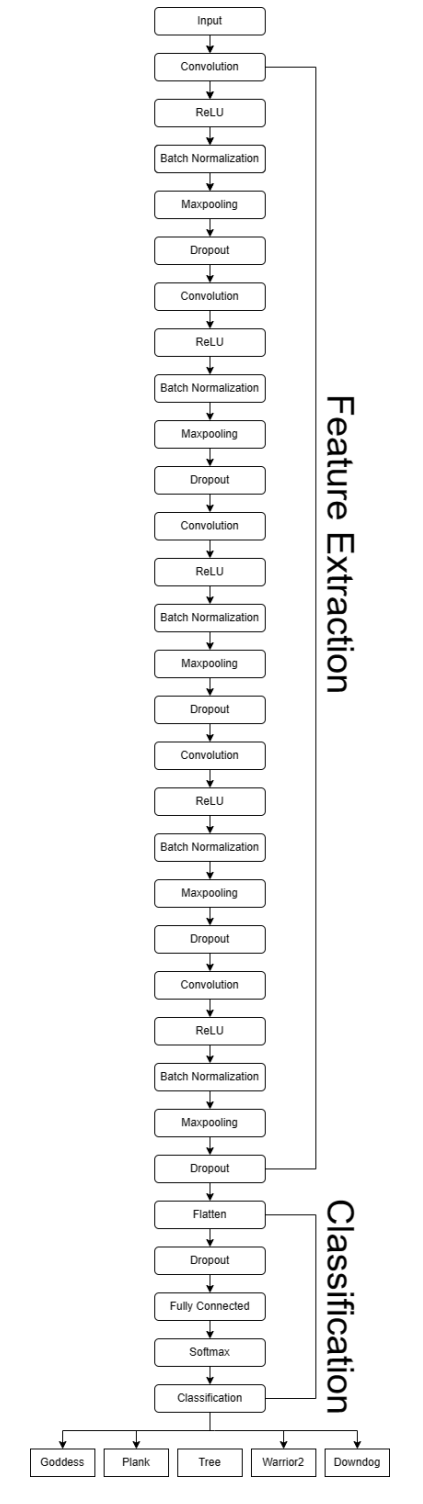

Gambar 3.8 Arsitektur Model CNN

Pada tahap pelatihan model CNN ini dilakukan dengan menggunakan dataset citra gerakan yoga yang terdiri dari dua direktori yaitu *training* dan *testing* pada direktori masing – masing direktori tersebut terdapat lima label yaitu *downdog, goddess, plank, tree, warrior2*. Pada penelitian ini akan dilakukan beberapa skema percobaan pelatihan model CNN untuk klasifikasi gerakan yoga antara lain dijelaskan pada tabel 3.1

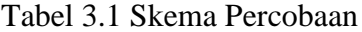

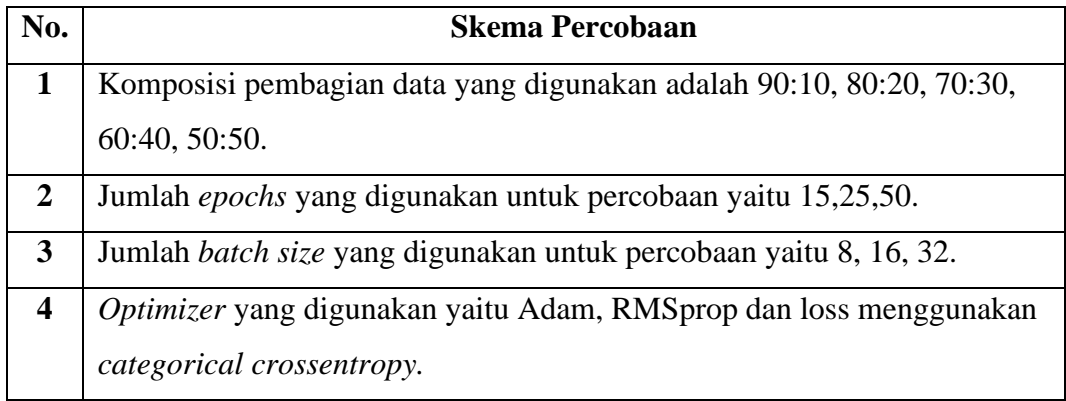

Dilakukan evaluasi terhadap performansi sistem setelah proses *training* selesai. Evaluasi ini dilakukan untuk mengetahui keakuratan kinerja dari model CNN yang telah dibuat. Dalam evaluasi ini digunakan *confusion matrix.*

Dalam test model ini dilakukan *test prediction* yang dibuat untuk mengetahui apakah gambar yang diinputkan di *test prediction* itu *true* atau *false* berdasarkan label yang ada.

### **3.3.6 Implementation**

*Website* yang dibangun merupakan website yang digunakan untuk mengklasifikasi gerakan yoga dengan menggunakan model CNN yang telah dilatih dan dilakukan pengujian model dengan ekstensi .h5. *Website* ini dibangun dengan menggunakan *framework* dari bahasa pemrograman python yaitu streamlit. Setelah implementasi *website* selanjutnya *website* akan dilakukan *error* analysis dengan metode *eyeball test*. Error analysis merupakan proses dimana untuk menyelidiki kembali contoh hasil klasifikasi salah yang dilakukan oleh algoritma yang dikembangkan untuk mengetahui hal – hal yang dapat memungkinkan terjadinya error [13]. Hal ini digunakan untuk menjadi acuan pengembangan model selanjutnya.